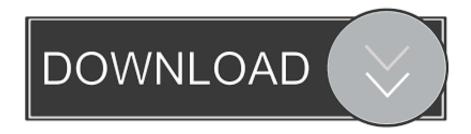

Usb Write Protected Remove Software Download

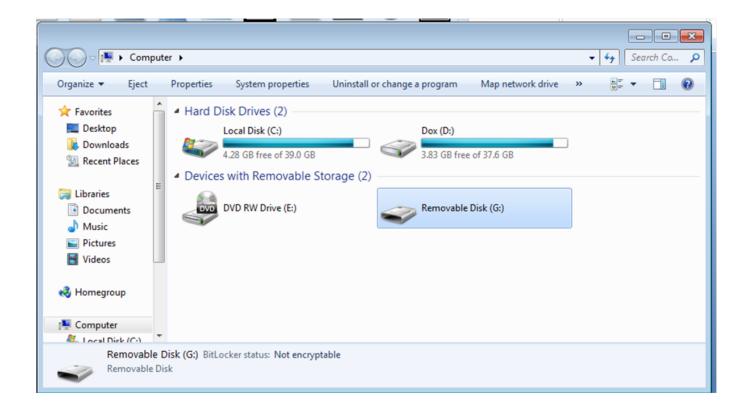

Usb Write Protected Remove Software Download

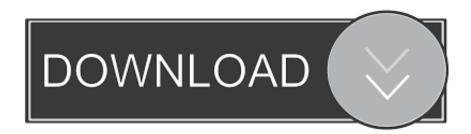

1/3

Or maybe you put the flash drive on it with many important files on it and the last thing you do.

- 1. write protected remove software
- 2. write protected remove software download
- 3. hp 32gb pen drive write protected remove software

SanDisk Write Protected Problem Overview When you get frustrated with the SanDisk read-only error message: I have a problem with my SanDisk Cruzer 8GB USB Flash Drive every time I connect it to my computer and try to change data on it but it says is read-only.. Also programs that start automatically When the device is connected it will be blocked so no potentially unwanted program is installed that will be mixed with the system.

## write protected remove software

write protected remove software, write protected remove software free download, write protected remove software download, pendrive write protected remove software, hp 32gb pen drive write protected remove software, pen drive write protected remove software free download, hp pendrive write protected remove software, sandisk pen drive write protected remove software, software, write protected remove software for sandisk pen drive, write protection removal software filehippo, write protection removal software for hp pen drive, write protection removal software for sandisk pen drive, write protection removal software windows 10, write protection removal software free, write protection removal software for windows 7 Forum crack coreldraw 12

Now USB is completely formatted 7 USB may be damaged or damaged Even if you have formatted the USB device flash drive problems may occur if you could not disable write protection.. I even tried several Partition Volume Manager programs for formatting No go The last solution for me was to run one or two do not mind now of my speed of flash drive and validation testing - but to drive them in write mode.. Someone accidentally must delete or format that drive. This solution will repair a read-only flash drive 5 Old disk attributes We can change disk attributes that is read and write attributes to a USB flash drive can be changed using a simple command from the Windows command prompt.. Additionally AOMEI Partition Assistant allows you to shrink the volume to USB to create a second partition to convert USB between NTFS and FAT32 without data loss and more. ImageButton.net download current version

2/3

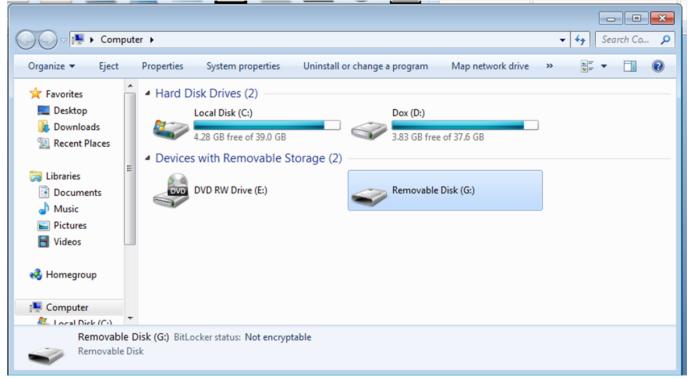

Mac Miller Her Download

## write protected remove software download

## Mac Miller Kendrick Lamar Fight The Feeling Download

What is Virtual Private Network VPN How it Works Starter Guide 2018 ABOUT US HowTofixWindows is an independent technical website that contains articles tips guides guides help support news reviews and downloads about Windows.. Many malware target flash drives as soon as they get into an infected computer and write files to the flash drive which then helps to distribute the infection to other computers.. Enter the name of your flash drive followed by a colon for example For example my driving letter was K so I type K: To list the directory write DIR This will show your directory. Adobe Photoshop For Intel Mac

## hp 32gb pen drive write protected remove software

**Gpac Software Package Downloader** 

e828bfe731 Download Word For Mac Lion

e828bfe731

Программа Прицел Для Онлайн Игр

3/3